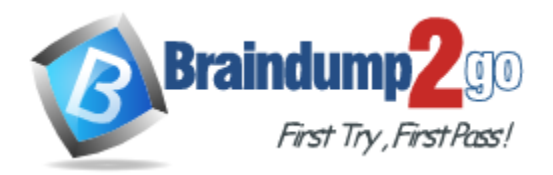

**Vendor:** Hitachi

**Exam Code:** HH0-280

**Exam Name:** HDS Implementation Specialist-Storage

Management

**Version:** DEMO

# **QUESTION 1**

Which two methods does Hitachi Dynamic Tiering use for optimizing tiered storage? (Choose two.)

- A. The most active V-VOLs move to the highest tier.
- B. The capacity of the highest tiers are fully utilized.
- C. The most active pages move to the highest tier.
- D. The capacity of the lowest tiers are fully utilized.

**Answer:** BC

# **QUESTION 2**

Which two valid actions can you perform on a Hitachi VSP to help prevent a Hitachi Dynamic Provisioning (HDP) pool from running out of space? (Choose two.)

- A. Create a new pool and concatenate it with the existing pool.
- B. Create new Basic LDEVs out of free space and use them to expand your pool.
- C. Issue a Reclaim Zero Pages on the HDP Pool-VOLs.
- D. Issue a Reclaim Zero Pages on the HDP V-VOLs.

#### **Answer:** BD

# **QUESTION 3**

Which two Hitachi products can you use to monitor the Hitachi Dynamic Provisioning (HDP) Pool capacity? (Choose two.)

- A. Hitachi Device Manager
- B. Hitachi Provisioning Manager
- C. Hitachi Tiered Storage Manager
- D. Hitachi RAID Manager/CCI

#### **Answer:** AD

#### **QUESTION 4**

You have installed Hitachi Tuning Manager (HTnM) and Tiered Storage Manager (HTSM). Which action must you perform to have array group busy performance data visible in HTSM?

- A. Run the jpcnshostname -s <host-name> command.
- B. Edit the file tuningmanager.properties on the HTSM server
- C. Run the jpcasrec output -o <file-name> DA1agent-name[server-name] command.
- D. Edit the file "file-name" in the output of the jpcaspsv -o <file-name> DS1agent-name[server- name] command.

#### **Answer:** B

L

# **QUESTION 5**

Your customer is running z/OS and they have one Hitachi VSP. They need additional capacity for backups. They inform you that they have recently acquired a Hitachi AMS2500 with 200 SAS disks from another department. They would like to know if it possible to use the AMS2500 as a target for backups. What is your recommendation?

- A. Use Hitachi Volume Migrator and FlashCopy.
- B. Use Cross System Copy and TrueCopy for z/OS.
- C. Use Hitachi Universal Replicator and Copy-on-Write.
- D. Use Universal Volume Manager and ShadowImage for z/OS.

# **Answer:** D

# **QUESTION 6**

What are three features of Hitachi Dynamic Provisioning? (Choose three.)

- A. Storage allocations can exceed the amount of storage physically installed.
- B. Physical storage capacity can be added without an application service interruption.
- C. Storage allocated to an application is not physically mapped until it is used.
- D. Allocated storage will automatically reclaim pages that contain all zeros.
- E. The "discard zero data" operation can be performed on pool volumes.

# **Answer:** ABC

# **QUESTION 7**

What are two key features of Universal Volume Manager (UVM)? (Choose two.)

- A. It integrates heterogeneous systems.
- B. It enables deployment of multi-tiered storage.
- C. It migrates multi-tiered storage data non-disruptively.
- D. It provides performance data of multi-tiered storage.

#### **Answer:** AB

#### **QUESTION 8**

The HDS Global Support Center has requested Hitachi Tiered Storage Manager (HTSM) log files. Which command should be used to collect the log files?

- A. hcmdsgetlogs /dir :\Logs?hcmdsgetlogs /dir ?:\Logs
- B. htsmgetlogs /dir "C:\Logs"
- C. hcmdhtsmgetlogs /dir "C:\Logs"
- D. hcmdssrvgetlogs /dir "C:\Logs"

# **Answer:** A

L

# **QUESTION 9**

An error has occurred during a volume migration task within Hitachi Tiered Storage Manager (HTSM). What should be performed before contacting customer support?

- A. Restart the HiRDB service.
- B. Check the log and collect maintenance information.
- C. Check error status, message manual, log files and collect maintenance information.
- D. Restart the HTSM service, check message manual and collect maintenance information.

#### **Answer:** C

# **QUESTION 10**

A customer is deploying a new Hitachi Dynamic Tiering pool for a new application. The pool will have SSD, SAS and External Storage. They would like to increase the chances of a new page allocation going to the SAS tier by increasing the buffer space for new page assignment. Which command can they use to increase this buffer?

- A. raidvchkset
- B. raidcom
- C. aupool
- D. raidar

# **Answer:** B

# **QUESTION 11**

A Hitachi VSP customer has a Hitachi AMS2300 attached as external storage using Universal Volume Manager (UVM). The customer plans to deploy a Microsoft Exchange solution using LUNs mapped from the external storage system. Which statement is correct?

- A. LUNs on the local storage system must be presented to the external storage system.
- B. LUNs on the external storage system must be presented to the local storage system.
- C. AMS internal LDEVs do not need to be formatted before presenting to the local storage system.
- D. Initiator ports on the VSP must use Host Storage Groups.

# **Answer:** B

#### **QUESTION 12**

A Hitachi AMS2500 storage system is connected to a Hitachi USP V as external storage in a dual path configuration. The customer experienced a power outage on the AMS and all virtualized volumes in the USP V are blocked. What must be done within Universal Volume Manager after the AMS gets back online?

- A. Perform "Check Paths & Restore Volume" for all affected volumes.
- B. Disconnect the AMS storage system and initiate a new discovery process.
- C. Change the paths status to online after UVM has recovered the volumes automatically.
- D. Delete all paths to all affected volumes and perform "Check Paths & Restore Volume" for all affected volumes.

#### **Answer:** A

L

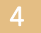

★ Instant Download ★ PDF And VCE ★ 100% Passing Guarantee ★ 100% Money Back Guarantee

# **Thank You for Trying Our Product**

# **Braindump2go Certification Exam Features:**

- ★ More than 99,900 Satisfied Customers Worldwide.
- **★ Average 99.9% Success Rate.**
- ★ Free Update to match latest and real exam scenarios.
- ★ Instant Download Access! No Setup required.
- ★ Questions & Answers are downloadable in PDF format and VCE test engine format.

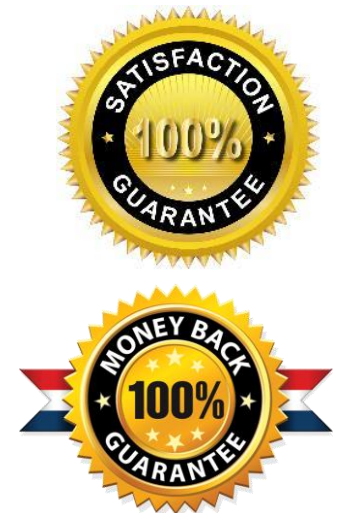

- ★ Multi-Platform capabilities Windows, Laptop, Mac, Android, iPhone, iPod, iPad.
- ★ 100% Guaranteed Success or 100% Money Back Guarantee.
- ★ Fast, helpful support 24x7.

L

View list of all certification exams: <http://www.braindump2go.com/all-products.html>

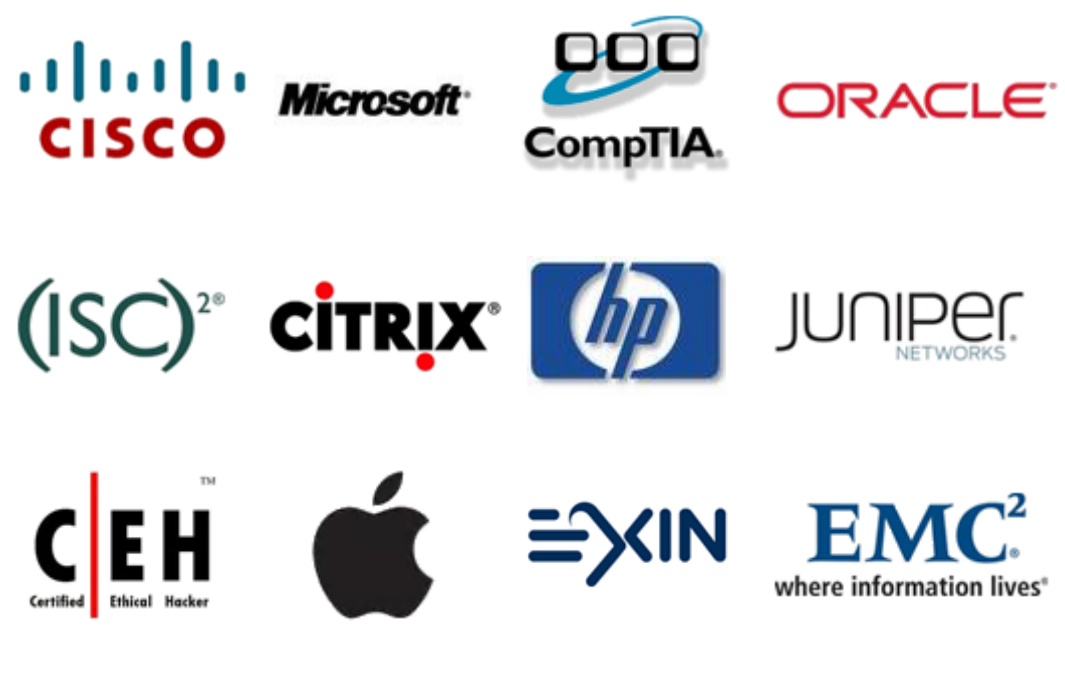

**10% Discount Coupon Code: BDNT2014**